## **Inhalt**

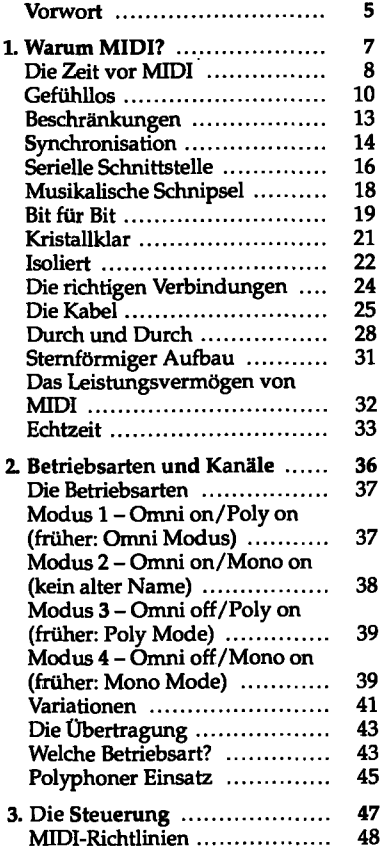

 $\overline{\phantom{a}}$ 

 $\cdot$ 

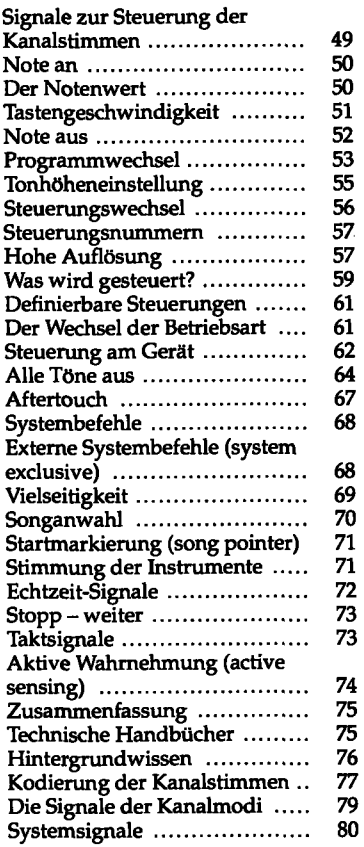

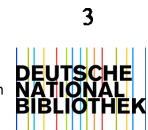

## **Inhalt**

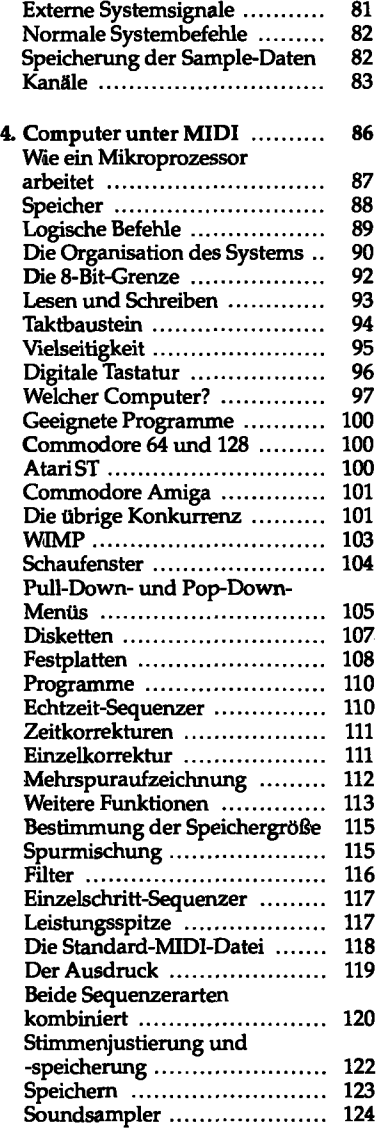

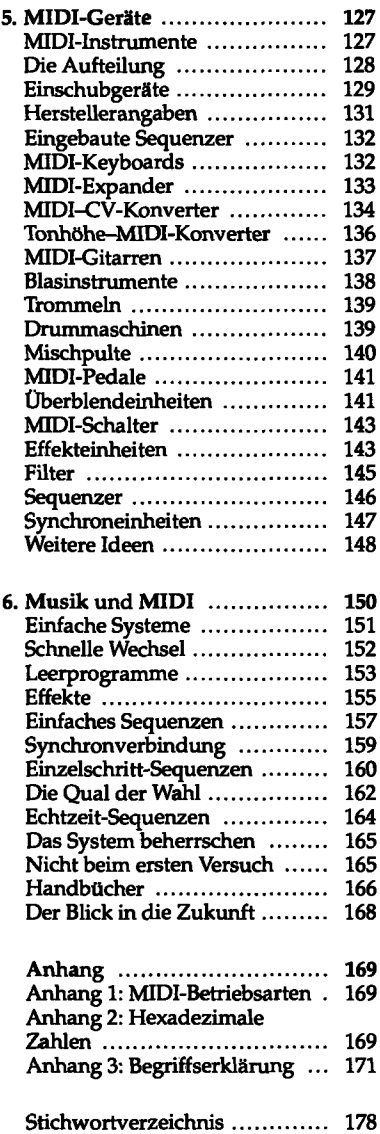